# Rachunek kosztów dla in|ynierów - opis przedmiotu

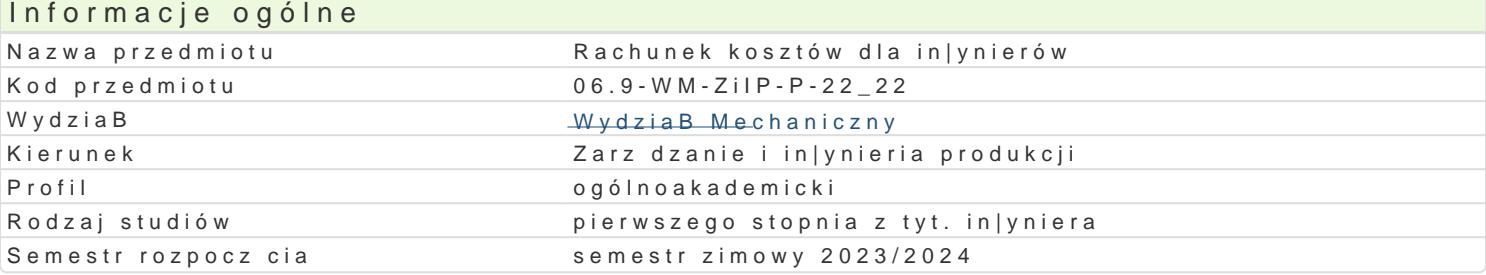

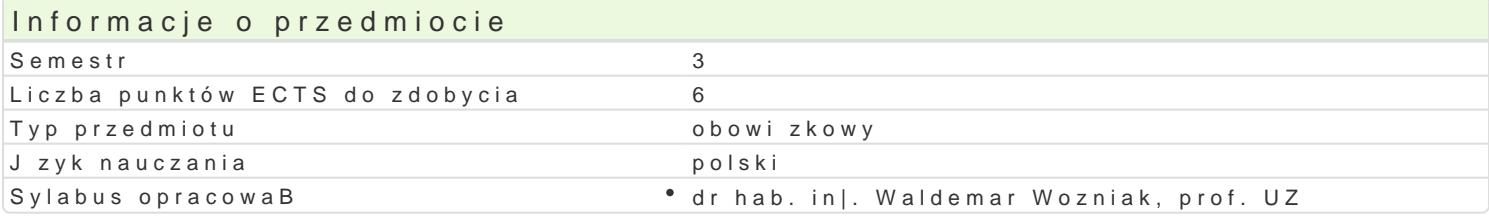

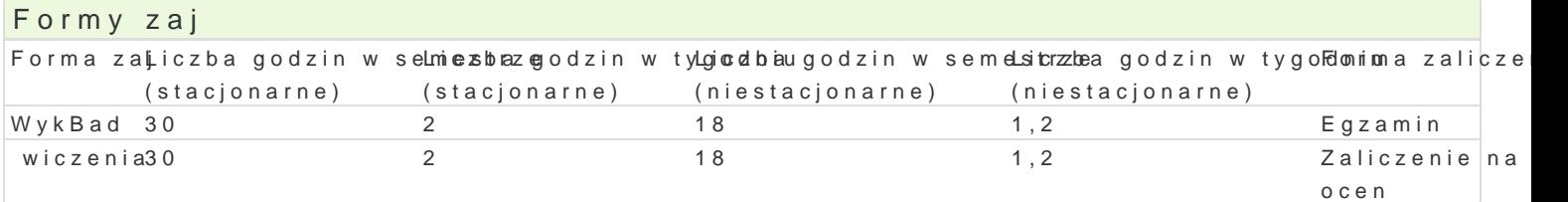

### Cel przedmiotu

GBównym skutkiem ksztaBcenia b dzie poznanie metod prowadzenia kalkulacji kosztów produkcji i pr

#### Wymagania wst pne

Podstawowe zagadnienia dotycz ce zarz dzania produkcj i usBugami.

## Zakres tematyczny

WykBady:

- 1.Podstawowe poj cia z rachunku kosztów. Miejsce i zadania rachunku kosztów. Poj cie kosztu. M 2.Rodzajowy rachunek kosztów. Zadania rodzajowego rachunku kosztów. Rodzaje kosztów w rodza Zastosowanie rodzajowego rachunku kosztów w przedsibiorstwie.
- 3.Rachunek kosztów wedBug miejsc powstawania podstawy. Zadania rachunku kosztów wedBug miejsc powstawania. 4.Metody wewntrzzakBadowego rozliczania produkcji i usBug.
- 5.Rachunek kosztów wedBug miejsc powstawania itechniki zaawansowane. ZakBadowy arkusz roz 6.Prowadzenie rachunku kosztów wedBug miejsc powstawania z wykorzystaniem ZAR. Analiza przy 7.Stanowiskowy rachunek kosztów. Analiza kosztów w stanowiskowym rachunku kosztów. Analiza <sub>l</sub> 8.Kalkulacja wedBug no[ników kosztów. Zadania kalkulacji wedBug no[ników kosztów. Metody kalk 9.Rachunek kosztów dziaBaD. Metoda ABC wstp.
- 10.Rachunek kosztów dziaBaD zastosowanie i praktyka.
- 11.Porównawczy rachunek kosztów analiza ekonomiczna przedsiwzicia.
- 12.Rachunek kosztów w zintegrowanych systemach zarz dzania przedsi biorstwem wst p i rejestra 13.Rachunek kosztów w zintegrowanych systemach zarzdzania przedsibiorstwem analiza i ocena kosztów. 14.Analiza kosztów w ujciu bud|etu
- 15.Rachunek kosztów i efektów gospodarowania czynnikami produkcji

wiczenia:

- 1. Wyliczanie wybranych kosztów rodzajowych,
- 2. Koszty staBe, koszty zmienne zadania.
- 3. Koszty mieszane, koszty graniczne zadania.
- 4. Kalkulacja wybranego miejsca pracy w zakBadzie produkcyjnym zadania.

5. Budowa zakBadowego arkusza rozliczeniowego ZAR.

6. Wyznaczanie narzutów na podstawie zakBadowego arkusza rozliczeniowego - zadania..

7. Wyznaczanie wskazników kosztowych na podstawie zakBadowego arkusza rozliczeniowego - zadani

8. Metody kalkulacji kosztów - zadania.

9. Metoda kalkulacji kosztów z równowa|nikiem - zadania.

10. Narzutowa metoda kalkulacji kosztów - zadania cz. 1.

11. Narzutowa metoda kalkulacji kosztów - zadania cz. 2

12. Kalkulacja roboczogodziny, maszynogodziny w produkcji - zadania.

13. Kalkulacja kosztów metod ABC - zadania.

14. Porównawczy rachunek kosztów - zadania.

15. Tworzenie sprawozdaD kosztowych

#### Metody ksztaBcenia

WykBad konwencjonalny. wiczenia to rozwizywanie zadaD ze zrozumieniem.

Efekty uczenia si i metody weryfikacji osigania efektów uczenia si Opis efektu Symbole efektów Symbole efektów weryfikacji Forma zaj

PosBuguje si terminologi zwi zan z Zarz dzaniem i In|Knieto Produkcji wno[ w trakcie z WaykBad wiczenia

Ma uporz dkowan , podbudowan wiedz w zakresie podstk<u>aw W</u>zaerz dzanakayzwwniożany trakcie z Wayik Bad Zarz dzaniem i In|ynieri Produkcji. wiczenia

Ma [wiadomo[ wa|no[ci pozatechnicznych aspektów i skuk∆<u>kków</u>2dziaBaalnoy[winbn[|ywni**erskċed**, zWayikBad w tym jej wpBywu na [rodowisko, i zwizanej z tym odpowiedzialno[ci za podejmowane wiczenia decyzje.

Potrafi my[le i dziaBa w sposób przedsi biorczy. \* K\_K06 \* aktywno[ w trakcie zWajkBad wiczenia

Ma podstawow wiedz w zakresie ekonomii, a w tym mi\*kŁKo\_eWkot6lomii\*, engazkaromeikro-nousntiniy, o pibol/cywkpB,ad<br>przydatnodo formuBowania i rozwi zywania prostych zadaDzzakresute Zsotowydziainninae o \*owiczen przydatn do formuBowania i rozwi zywania prostych zadaD z zakresuteZstowydziaiminae Produkcj. wiczenia

Ma elementarn wiedz dotycz c prowadzenia dziaBalno[<u>kci w</u>youspoda<sup>o</sup>roezgezjamin - ustny, opiwologowy, Bad testowy i inne wiczenia

Potrafi oszacowa koszty wst pne oraz koszty szacunko<sup>w</sup> We\_tle2adizow<sup>a</sup>neygozhamp tonjekutśtwny, o piś Woywk pB,ad<br>in|y nierskich w zakresie in|y nierii mechanicznej; potrafi dokona wsttopsteojway nalinznye in|ynierskich w zakresie in|ynierii mechanicznej; potrafi dokona wstt⊕snteojwaynalinznye ekonomicznej podejmowanych dziaBaD in|ynierskich. wiczenia

#### Warunki zaliczenia

Wyk Beagdzamin

Ocena wystawiana na podstawie sprawdzianu pisemnego obejmuj cego weryfikacj znajomo[ci podstav

wiczenkiad p kwium na ocen

Ocena wyznaczana na podstawie skBadowej oceniajcej umiejtno[ci zwizane z realizacj wiczeD.

Ocena koDcowa z przedmiotu jest [redni arytmetyczn z poszczególnych form jego realizacji.

#### Literatura podstawowa

1. Piotr Szczypa, (Kedkuklajaj) i rachunek kosztów – od teorolie, Wz0 ordaktyki, Wydawnictwo:

2. Nowak E., Piechota R.R, a.W. hienzek ki DisoksiztMowy w zarz dzanin PuW pEr, z ko Walasris braownast 200e0m4

#### Literatura uzupeBniajca

1. Warnecke H. J., Bullinger H. Rachiwennek tkRos, z WówegdlWeaNATh, Whaarsózwa wa 1995

- 2. Gabrusewicz W., Kamela-Sowińska A.: *Rachunkowość Zarządcza*, PWE Warszawa 1998,
- 3. Muhlemann Alan, Oakland John: *Zarządzanie. Produkcja i usługi*, PWN Warszawa 1992.

### Uwagi

Zmodyfikowane przez dr hab. inż. Waldemar Woźniak, prof. UZ (ostatnia modyfikacja: 01-03-2023 13:26)

Wygenerowano automatycznie z systemu SylabUZ